# **Муниципальное бюджетное общеобразовательное учреждение средняя общеобразовательная школа № 59 имени Героя Советского Союза Д.А. Медведева (МБОУ СОШ № 59)**

### **СОГЛАСОВАНА**

#### **на заседании ШМО,**

**протокол № 1 от 29.08.2023**

**педагогическим советом, протокол № 1 от 29.08.2023**

**ПРИНЯТА**

### **УТВЕРЖДЕНА**

**приказом директора МБОУ СОШ № 59**

**от 30.08.2023 № 208-д**

Шевчук Елена Подписано цифровой подписью: Шевчук Елена Николаевна Николаевна

Дата: 2023.09.24 19:42:29 +03'00'

# Дополнительная общеобразовательная программа «УДАЧНЫЙ КАДР»

социально - педагогическая Направленность: Уровень реализации: среднее общее образование Срок реализации:  $1$  год  $14 - 20$  лет Возраст:

> Составитель: Косарев Александр Валерьевич, педагог дополнительного образования

### **I. ПОЯСНИТЕЛЬНАЯ ЗАПИСКА**

Фотосъемка и обработка цифровых фотоснимков – один из наиболее доступных видов творческой деятельности. Изучая фотодело, выполняя различные задания, сравнивая свои успехи с успехами однокурсников, обучающиеся познают истинную радость творчества.

Не каждый имеет возможность приобрести цифровую фотокамеру и развивать навыки фотографии самостоятельно. Одна из причин этого – недостаточный уровень материального обеспечения многих семей. Фотостудия позволяет осуществить обучающимся свои творческие планы без материальных затрат.

Скорость научно-технического прогресса требует от человека новых ритмов жизни, других объемов знаний, умения выходить из многочисленных сложных ситуаций, умения управлять собой. Все это по плечу лишь человеку, который находится на высоком уровне социального развития, способному принимать нестандартные решения, умеющему творчески мыслить. Начинать воспитание творческой личности следует как можно раньше. Занятия фотографией — шаг в этом направлении.

*Новизна* в настоящей программе проявляется в том, что занятия по фотоделу способствуют не только техническому, но и эстетическому, нравственному развитию обучающихся, содействуют воспитанию определенных черт характера, таких как самодисциплина, воля, целеустремленность, уверенность в своих силах.

*Актуальность* данной программы заключается в том, что приобретение навыков фотосъемки и обработки изображений дает обучающимся возможность освоения современных информационных технологий, что вне сомнений поможет им в дальнейшем трудоустройстве.

*Педагогическая целесообразность* данной программы в том, что в ней индивидуальное педагогическое воздействие на эстетическое развитие студента развивает эмоциональный и творческий подход к фотосъемке.

**2**

### *Цель программы***:**

Способствовать гармоничному развитию творческих способностей обучающихся посредством познания фотодела и технологий обработки изображений на компьютере.

### *Задачи:*

- познакомить с историей развития фотографии, особенностями аналоговой и цифровой фотосъемки;
- освоить жанры и виды фотосъемки;
- научить правильному составлению композиции фотоснимка;
- работать над развитием художественного и эстетического вкуса;
- развивать творческую фантазию, научиться делать фотографию эмоциональной, информативной и актуальной;
- осваивают методы репортажной фотосъемки;
- сотрудничать со спортивными кружками, осваивая методы спортивной фотосъемки;
- осваивать современные информационные технологии средствами уникального искусства фотографии;
- изготавливать наглядные пособия (фотоиллюстрации) по различным темам для использования их в учебном процессе;
- научиться методам компьютерной обработки фотоизображений, работе в программах обработки растровых изображений.

*Отличительные особенности* данной программы от других подобных в том, что она заставляет работать студентов не только над развитием художественного и эстетического вкуса, но и повышает их технический уровень развития.

Программа рассчитана на школьников в возрасте от 10 до 20 лет. Курс обучения рассчитан на один год. Программа составляет 90 часов. Занятия проводятся 2 раза в неделю *в следующих формах:*

- Лекция;
- Практическое занятие;
- Комбинированное занятие;

# • Урок-экскурсия;

При планировании учебных занятий педагог может вносить в программу коррективы по мере необходимости в зависимости от конкретных условий работы, интересов школьников и их подготовки. Также допускаются индивидуальные занятия.

### После обучения школьники *должны знать:*

- 1. Устройство фотоаппарата.
- 2. Механизм съемочного процесса и переноса снимков в компьютер.
- 3. Элементарные способы обработки цифровых фотографий.

## *Должны уметь:*

- 1. Владеть фотоаппаратом.
- 2. Выстраивать композицию снимаемых объектов.
- 3. Пользоваться программами обработки изображений.

## *Оценка результативности определяется в следующих формах:*

- съемка на мероприятиях, проводимых в техникуме;
- проведение периодических фотовыставок в техникуме и за его пределами;
- участие в городских и региональных конкурсах;
- подготовка тематических фотоальбомов;
- выступление на городских мероприятиях.

# *Итоговое зачетное занятие проводится в форме собеседования.*

Важно пробуждать у школьников эмоциональный и творческий подход к фотосъемке, учить их передавать в своих снимках чувства и мысли. Именно при этом условии фотосъемка станет по-настоящему воспитательным процессом.

# **II. УЧЕБНО-ТЕМАТИЧЕСКИЙ ПЛАН**

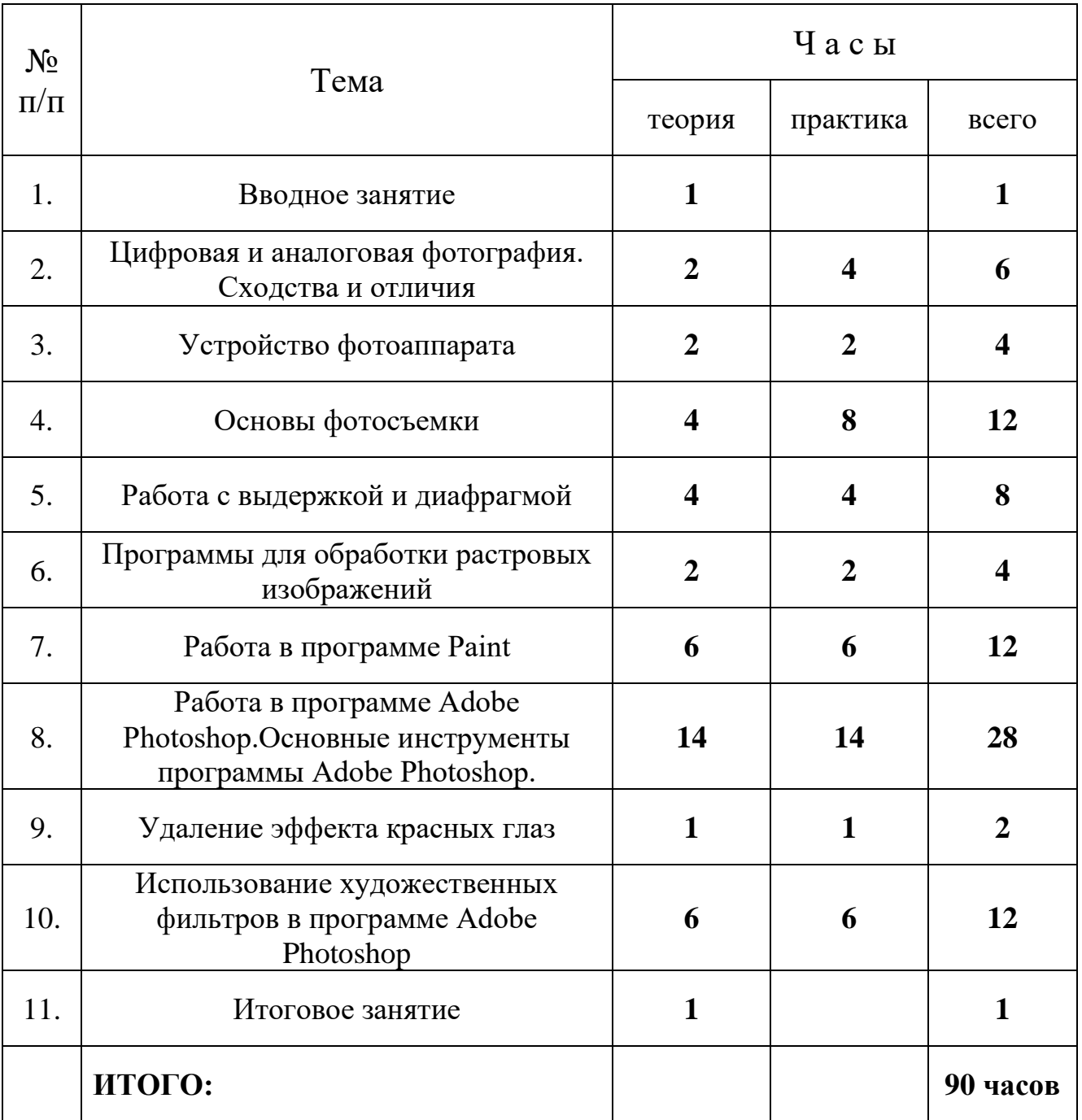

# **III. СОДЕРЖАНИЕ ПРОГРАММЫ**

### **Цифровая и аналоговая фотография**

Основные принципы устройства цифровой и аналоговой фотографии. Сходства и отличия в организации съемки цифровым и аналоговым фотоаппаратом. Правильное положение корпуса, головы и рук при съемке. Устранение эффекта смазанности в цифровой фотографии.

### **Устройство фотоаппарата**

Основные части фотоаппарата. Назначение объектива, затвора, вспышки. Использование флэш-карт в цифровых фотокамерах. Виды и параметры флэш-карт.

### **Работа с выдержкой и диафрагмой**

Понятие выдержки и экспозиции в фотосъемке. Зависимость диафрагмы от экспозиции. Взаимосвязь величины экспозиции от окружающего освещения.

### **Программы для обработки растровых изображений**

Основные общие принципы работы в программах для обработки растровых изображений – Paint, ACDSee, Corel PhotoPoint, Adobe Photoshop.

### **Работа в программе Paint**

Основные инструменты программы. Основные приемы работы в программе. Сохранение файлов в разные графические форматы.

# **Работа в программе Adobe Photoshop. Основные инструменты программы**

Знакомство с возможностями программы. Работа со слоями. Инструменты выделения объектов. Инструменты рисования объектов. Кисти. Инструменты осветления и затемнения. Инструмент «Штамп»

### **Удаление эффекта красных глаз**

Удаление эффекта с использованием коррекции выделенной области Удаление эффекта с использованием инструмента «Кисть замены цвета»

# **Использование художественных фильтров в программе Adobe Photoshop**

Фильтры имитации, фильтры искажения, фильтры размытия и резкости, фильтры удаления шума, фильтр выделения.

# **VI. МЕТОДИЧЕСКОЕ ОБЕСПЕЧЕНИЕ**

Программа фотостудии «Удачный кадр» предполагает систему занятий теоретического и практического освоения фотографии. Несмотря на то, что программа состоит из нескольких разделов (цифровая и аналоговая фотография, устройство фотокамеры, основы фотосъемки, изучение программ обработки изображений), в образовательном процессе используется комплексный подход, то есть на каждом занятии используются элементы тем из разных разделов.

Основные принципы образовательного процесса – это работа со всей группой и индивидуально их интересов и возможностей. В методике обучения очень важен принцип постепенного освоения материала от простого к сложному и овладению умениями и навыками. А для этого необходимо создание таких условий, чтобы каждый обучающийся мог проявить свое авторское «я», собственную инициативу и самостоятельность. Система постоянного обсуждения работ друг друга, умения вести беседу, слушать и анализировать, помогает адекватно воспринимать критику, как со стороны школьников, так и педагога.

При реализации программы используются следующие методы:

- объяснительно-иллюстративный (объяснению темы сопутствует демонстрация наглядных пособий или презентация в формате MS Power Point)
- практико-ориентированный (тема объясняется и подтверждается заданием, выполняемым в практической форме)
- рефлексивный (каждое задание подлежит обсуждению и анализу на занятиях)
- групповой (задания даются всей группе: блиц-опрос, коллективное интервью, диспут-клуб).

## **V. СПИСОК ЛИТЕРАТУРЫ**

- 1. Арапчев Ю. Путешествие в удивительный мир. М., 2020.
- 2. Волгин А. Фотография. Из практики любителя, М.: Планета, 2019.
- 3. Выготский Л.С. Воображение и творчество в детском возрасте. М., 2021.
- 4. Гонт Л. Экспозиция в фотографии. М., 2020.
- 5. Дополнительное образование: поиск, опыт, находки. Новосибирск, 2016.
- 6. Дж. Уэйд Техника пейзажной фотографии. М., 2018.
- 7. Курский Л., Фельдман Я. Иллюстрированное пособие по обучению Фотосъемке. - М., 2017.
- 8. Морозов С. Творческая фотография. М.: Планета, 2015.

10.Никитин В.А. Рассказы о фотографах и фотографиях. - М.: Планета, 2018.

- 11.Панфилов Н.Д. Фотография и ее выразительные средства. М., 2020.
- 12.Плужников Б.Ф. Особые приемы фотографии. М., 2022.
- 13.Ромин А., Панфилов Н. Справочник фотолюбителя. Минск, 2019.
- 14.Редько А. Основы черно-белого и цветного фотопроцессов. М., 2022.
- 15.Фотошоп. URL: <http://photoshop.vse-o-pozitive.ru/>
- 16. Фоторедактор. URL: <http://www.fotor.com/ru>
- 17. Фотомонтаж. URL: <http://www.progimp.ru/articles/photomontage/>
- 18. Фотоэффекты. URL: [http://disted.ru/free\\_bookinfo/](http://disted.ru/free_bookinfo/)